<span id="page-0-0"></span>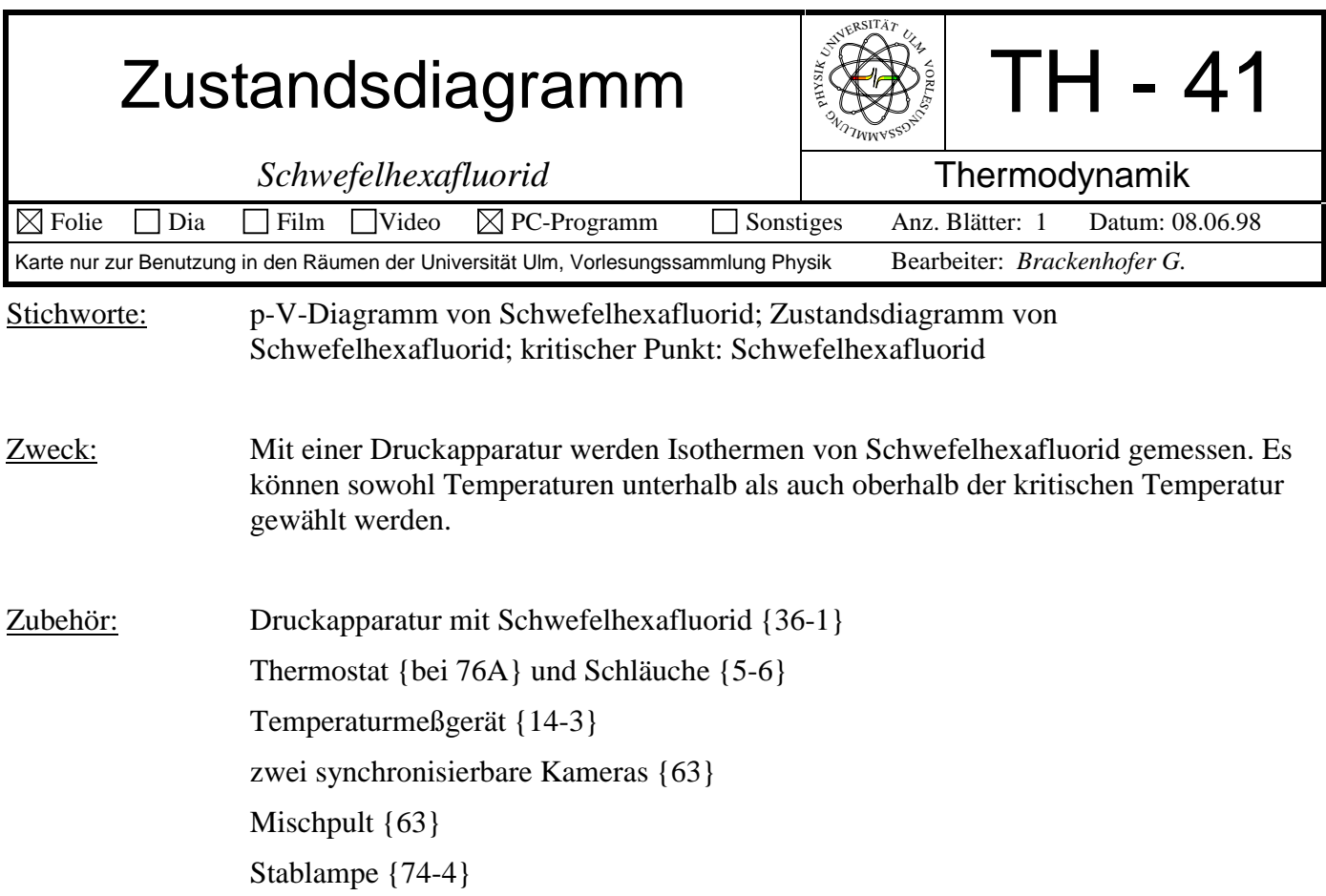

## Bild:

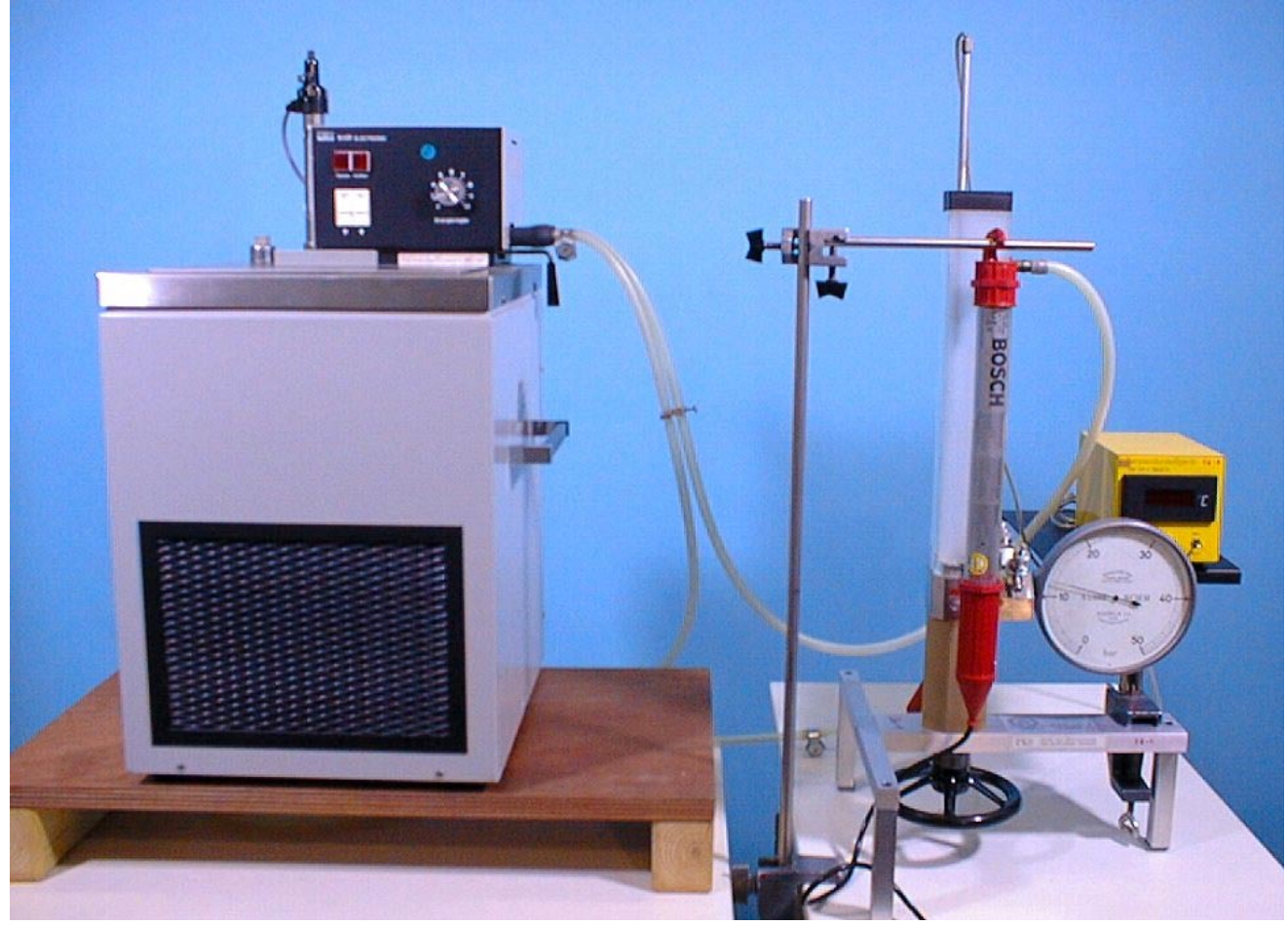

auf die Kapillare richten (zur Beobachtung der Verflüssigung) und die andere auf Druck- und Temperaturmeßgerät. Mattierte Seite des Thermostatgefäßes mit der Stablampe beleuchten.

Durchführung: Volumen verkleinern und Volumen und Druck messen. Diagramm erstellen.

**Vorsicht:** Druck von 50 bar nicht überschreiten.

Meßbeispiel:

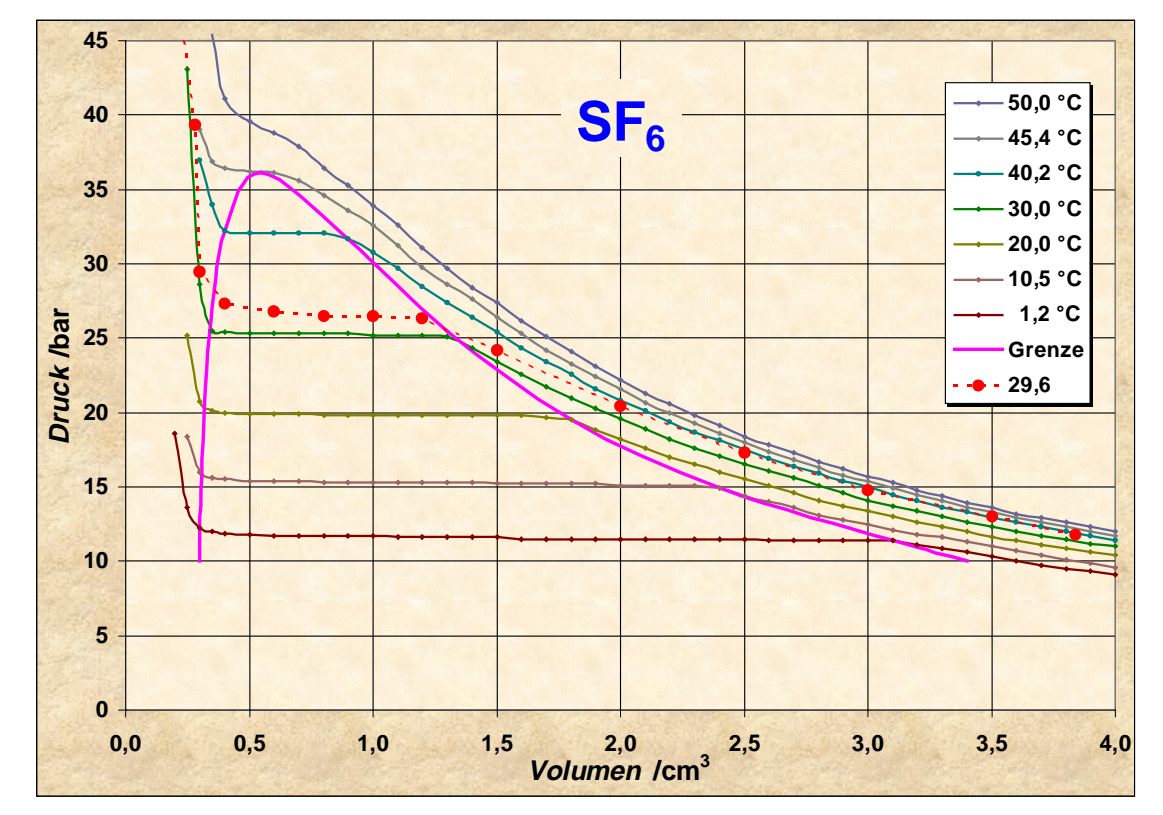

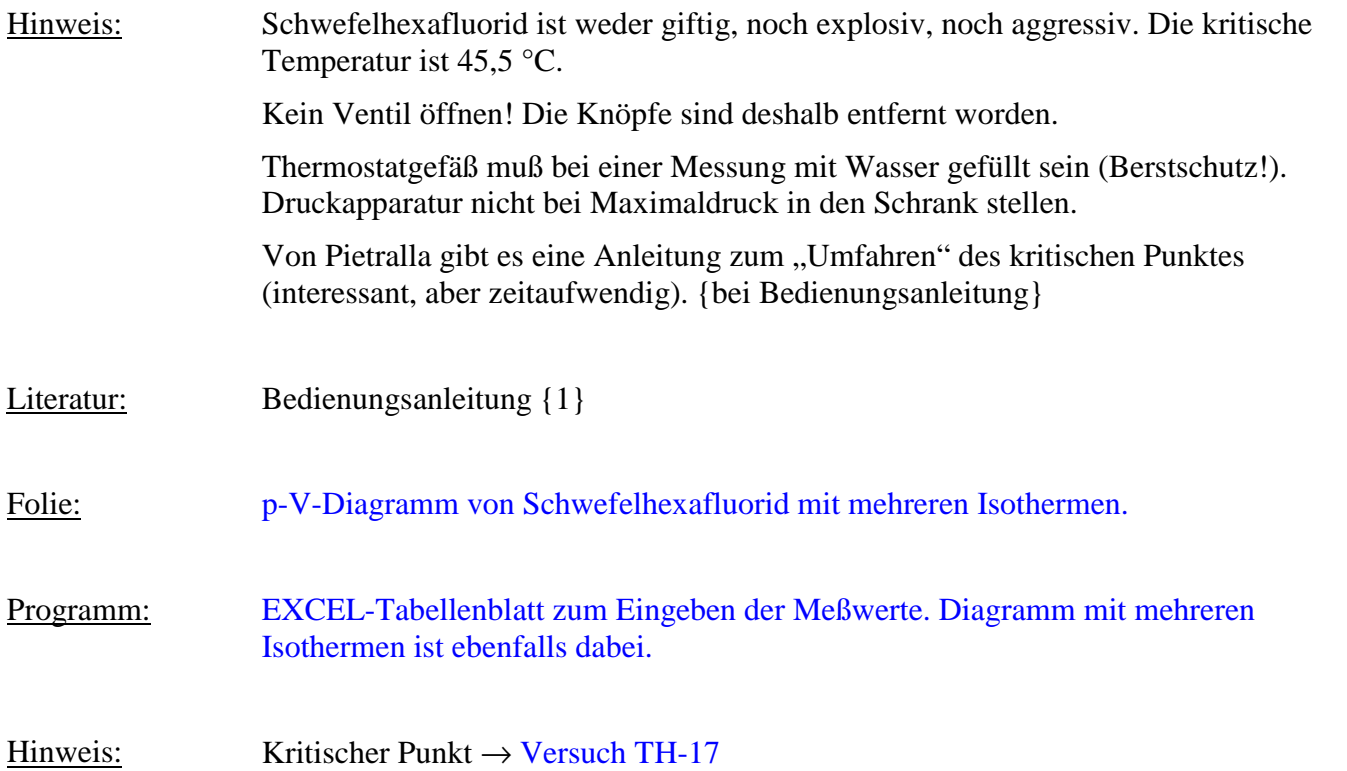